# **blaze baixar aplicativo ~ Aposte em corridas de cavalos na bet365:cassino nomini**

**Autor: jandlglass.org Palavras-chave: blaze baixar aplicativo**

#### **Resumo:**

**blaze baixar aplicativo : Bem-vindo a jandlglass.org - Onde a sorte encontra o entretenimento! Inscreva-se e receba um bônus exclusivo para começar sua jornada vencedora!** 

Você está procurando uma maneira de baixar o aplicativo Betfair no seu dispositivo Android? Não procure mais! Neste artigo, vamos guiá-lo através das etapas para fazer download e instalar a aplicação bet faire em seus dispositivos com sistema operacional.

Passo 1: Permitir a instalação de fontes desconhecidas.

Antes de baixar o aplicativo Betfair, você precisa permitir a instalação em fontes desconhecidas no seu dispositivo Android. Para fazer isso siga estas etapas:

Ir para as configurações do seu dispositivo.

Desça a tela e selecione "Segurança" ou "Privacidade";

#### **Índice:**

- 1. blaze baixar aplicativo ~ Aposte em corridas de cavalos na bet365:cassino nomini
- 2. blaze baixar aplicativo :blaze baixar app
- 3. blaze baixar aplicativo :blaze bet

#### **conteúdo:**

# **1. blaze baixar aplicativo ~ Aposte em corridas de cavalos na bet365:cassino nomini**

mulheres que se conheceram como adolescentes, apaixonou-se e ficou juntos por 69 anos – gastando todos menos a última década de seu relacionamento no armário. Uma mulher quem na casa dos 70 finalmente decidiu sair para dois estranhos lésbicas amigáveis ela viu junto **blaze baixar aplicativo** uma mercearia : Um homem nasceu 1918 nascido um dia num bar lebiano sem saber da existência dessa coisa; E sentiu enfim o mesmo sentimento do lar!

Todas estas são histórias extraídas do Projeto Hersto histórico oral de lésbica velha (OLOHP), um catálogo com mais 900 entrevistas a idosos léssigas nos EUA. Arden Eversemeyer, uma professora aposentado Houston que dedicou seus anos reformado para fazer campanha pela visibilidade das mulheres idosas e as quais ela sentia faltavam na discussão cultural começou entrevistar **blaze baixar aplicativo** 1998 Mulheres...

Ela cresceu uma equipe de entrevistadores - todos eles também lésbicas velhas, como se chamam – para viajar pelo país falando com mulheres. Essas transcrições as gravações **blaze baixar aplicativo** áudio e [ernildo júnior pixbet](/ernildo-j�nior-pixbet-2024-07-19-id-24315.shtml) s dos assuntos vivem num arquivo no Smith College in Northampton (Maschussett) após a morte do Eversemeyer aos 91 anos na novembro 2024 um grupo dedicado à amigos/amigo(a), juntamente ativistas tomaram conta da causa que levou ao lançamento das filmagens por Meghan McDonough mês passado

O único tanque a rolar pela Praça Vermelha, enquanto Vladimir Putin revisava cerca de 9.000 soldados foi um segundo T-34 4 da era mundial que carregava o banner usado na União Soviética quando derrotou Alemanha nazista ao lado dos outros aliados.O 4 aquário ganhou status icônico mas não está **blaze baixar aplicativo** uso com combate e é sim uma amostra daqueles usados para fazer 4 parte das celebrações do Dia 9 Maio Vitória (Dia). Vladimir Putin assiste ao desfile militar.

### **2. blaze baixar aplicativo : blaze baixar app**

blaze baixar aplicativo : ~ Aposte em corridas de cavalos na bet365:cassino nomini lo. 2 Encontre a APK baixada.... 3 Você receberá um aviso na parte inferior do telefone informando que deve dar permissão para instalar o arquivo. 4 Toque no botão s para prosseguir. Como instalá-los sem o Google Play Store n androidauthority : ra-instalar-apks APK.

instalar no formato IPA. 2 Instale o Cydia Impactor para iniciar

### **blaze baixar aplicativo**

No mundo dos jogos e das apostas virtuais, cada vez mais brasileiros optam por plataformas seguras e confiáveis para viver a emoção esportiva em **blaze baixar aplicativo** suas mãos. Dentre elas, a Betnacional surge como uma das favoritas, disponibilizando um aplicativo para dispositivos móveis, facilitando o acesso a esta vertente de entretenimento digital.

#### **blaze baixar aplicativo**

Para começar, acesse o site oficial da Betnacional no seu dispositivo móvel. Em seguida, abra o menu lateral e clique no botão laranja com a legenda "Baixe nosso app". Após isso, selecione "Faça o download" para baixar o arquivo APK. Permita a instalação de fontes desconhecidas em **blaze baixar aplicativo** seu celular e finalize a instalação.

#### **Cadastre-se e Faça suas Apostas**

Caso ainda não possua uma conta na Betnacional, acesse a seção de cadastro do site, preencha o formulário com dados pessoais, como CPF, data de nascimento, telefone e e-mail. Em seguida, crie um nome de usuário e uma senha forte e valide **blaze baixar aplicativo** conta pelo e-mail fornecido.

#### **Após a Instalação**

Após a instalação e o cadastro efetuados, abra o aplicativo no seu celular para termos de uso e privacidade e efetue seu primeiro depósito. Navegue agora em **blaze baixar aplicativo** perfumaria ou drogarias virtuais para descobrir uma vasta gama de opções para entreter e apostar com confiança.

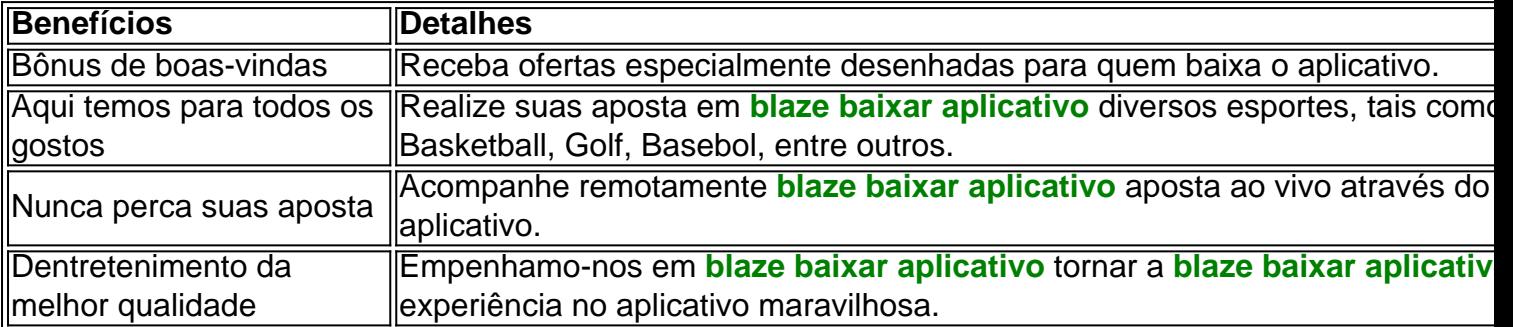

#### **Benefícios do Aplicativo Betnacional**

### **Perguntas Frequentes**

- Como faço o download do Betnacional app no iOS? Abra o Safari (navegador) e entre na página oficial do Betnacional app.Em seguida, toque no botão "Baixar".Irá realizar a instalação seguindo os passos indicados para seu celular.
- Como me cadastrar na Betnacional pelo celular? Acesse o site da Betnacional.Prencha o formulário de cadastro informando dados pessoais.Crie um nome de usuário e uma senha

### **\*Conclusão**

O Betnacional apresenta um aplicativo muito interessante para acessar e realizar apostas online de modo simplificado e dentro e ecosistema confiável. Confira as diversas facilidades e opções que traz para iniciantes e experientes nas apostas... Experimente para ver o seu público apreciar!

# **3. blaze baixar aplicativo : blaze bet**

Como baixar o app KTO no celular?

Você está procurando uma maneira de baixar o aplicativo KTO no seu celular? Não procure mais! Neste artigo, vamos guiá-lo através das etapas para fazer download e instalar a aplicação kto em seus dispositivos móveis.

Passo 1: Verificar compatibilidade

Antes de começar a baixar o aplicativo, verifique se seu dispositivo é compatível com ele. O app KTO está disponível para dispositivos Android e iOS Verifique qual sistema operacional do aparelho atende aos requisitos mínimos necessários ao executar esse programa; Passo 2: Baixar o aplicativo.

Depois de confirmar que seu dispositivo é compatível, você pode baixar o aplicativo da respectiva loja do app. Para dispositivos Android download a partir das Google Play Stores e iOS para os aparelhos móveis ou aplicativos eletrônicos na Apple Appstore; Passo 3: Instale o aplicativo.

Após o download do aplicativo, você precisa instalá-lo no seu dispositivo. Siga as instruções na tela para instalar a aplicação Uma vez que estiver concluída uma instalação pode iniciar e começar usando ele;

Dicas e truques;

Aqui estão algumas dicas e truques para ajudá-lo a tirar o máximo proveito do aplicativo KTO: Certifique-se de ter uma conexão estável com a Internet para acessar todos os recursos do aplicativo.

Personalize seu perfil para obter recomendações e ofertas personalizadas.

Use o aplicativo regularmente para ganhar recompensas e bônus.

Conclusão

Em conclusão, baixar o aplicativo KTO no seu celular é um processo simples. Seguindo os passos descritos acima você pode aproveitar todos as características e benefícios do app Não espere mais tempo para fazer download da aplicação agora mesmo que começar a experimentar conveniência de ter todas suas programações em apenas uma posição!

#### **Informações do documento:**

Autor: jandlglass.org Assunto: blaze baixar aplicativo Palavras-chave: **blaze baixar aplicativo ~ Aposte em corridas de cavalos na bet365:cassino nomini**

Data de lançamento de: 2024-07-19

**Referências Bibliográficas:**

- 1. [aposta gratis bet 365](/aposta-gratis-bet-365-2024-07-19-id-4377.pdf)
- 2. [free bet cadastro 2024](/free-bet-cadastro-2024-2024-07-19-id-27048.pdf)
- 3. <u>[baixar app betsul](/baixar-app-betsul-2024-07-19-id-7318.htm)</u>
- 4. <u>[ixbets](https://www.dimen.com.br/aid-app/ixbets-2024-07-19-id-29989.pdf)</u>